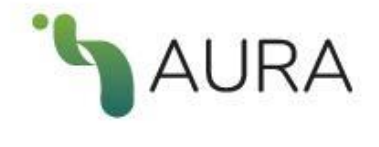

# [2.1.2 Controlador](#page-1-3) 3 IURA. JISLENIA UE INIUNIACIÓN [2.2 Diagrama de Arquitectura](#page-2-0) 4 3V  $\overline{a}$  $\sim$  1.

 $1.1n$  $\frac{1}{2}$ 

[F](#page-8-0)[ebrero](#page-6-0) 2022

**Coordinadores:**  Arianna Becerril García, Eduardo Aguado López, Alejandro Macedo García

**Desarrolladores:**  Luis Angel Angeles Pineda, Daniel Josafat García Rodriguez, Alma Rosa Segundo Escobar

## <span id="page-1-0"></span>1. Descripción General

AURA es el espacio desde el cual AmeliCA pretende reflejar el estado general de las revistas científicas respecto a las políticas de apertura y derechos de explotación de la publicación científica. El objetivo de AURA es conocer las políticas editoriales de las revistas científicas respecto al acceso a sus archivos, los derechos de explotación y licencias de publicación y cómo éstos pueden afectar a su posterior auto-archivo en repositorios institucionales o temáticos. Las revistas se clasifican por colores siguiendo la taxonomía de DULCINEA y SHERPA/ROMEO.

## <span id="page-1-1"></span>2. Arquitectura

La aplicación de AURA se basa en una arquitectura MVC (Modelo-Vista-Controlador) para separar la lógica de la aplicación de la vista.

### 2.1. Componentes de la arquitectura MVC

Se definen como:

#### <span id="page-1-2"></span>2.1.1. Modelo

El Modelo: Envía a la 'vista' aquella parte de la información que en cada momento se le solicita para que sea mostrada (típicamente a un usuario). Las peticiones de acceso o manipulación de información llegan al 'modelo' a través del 'controlador'.

### <span id="page-1-3"></span>2.1.2 Controlador

El Controlador: Responde a eventos (usualmente acciones del usuario) e invoca peticiones al 'modelo' cuando se hace alguna solicitud sobre la información (por ejemplo, editar un documento o un registro en una base de datos). El 'controlador' hace de intermediario entre la 'vista' y el 'modelo'.

#### <span id="page-1-4"></span>2.1.3 Vista

La Vista: Presenta el 'modelo' (información y lógica de negocio) en un formato adecuado para interactuar (usualmente la interfaz de usuario) por tanto requiere de dicho 'modelo' la información que debe representar como salida.

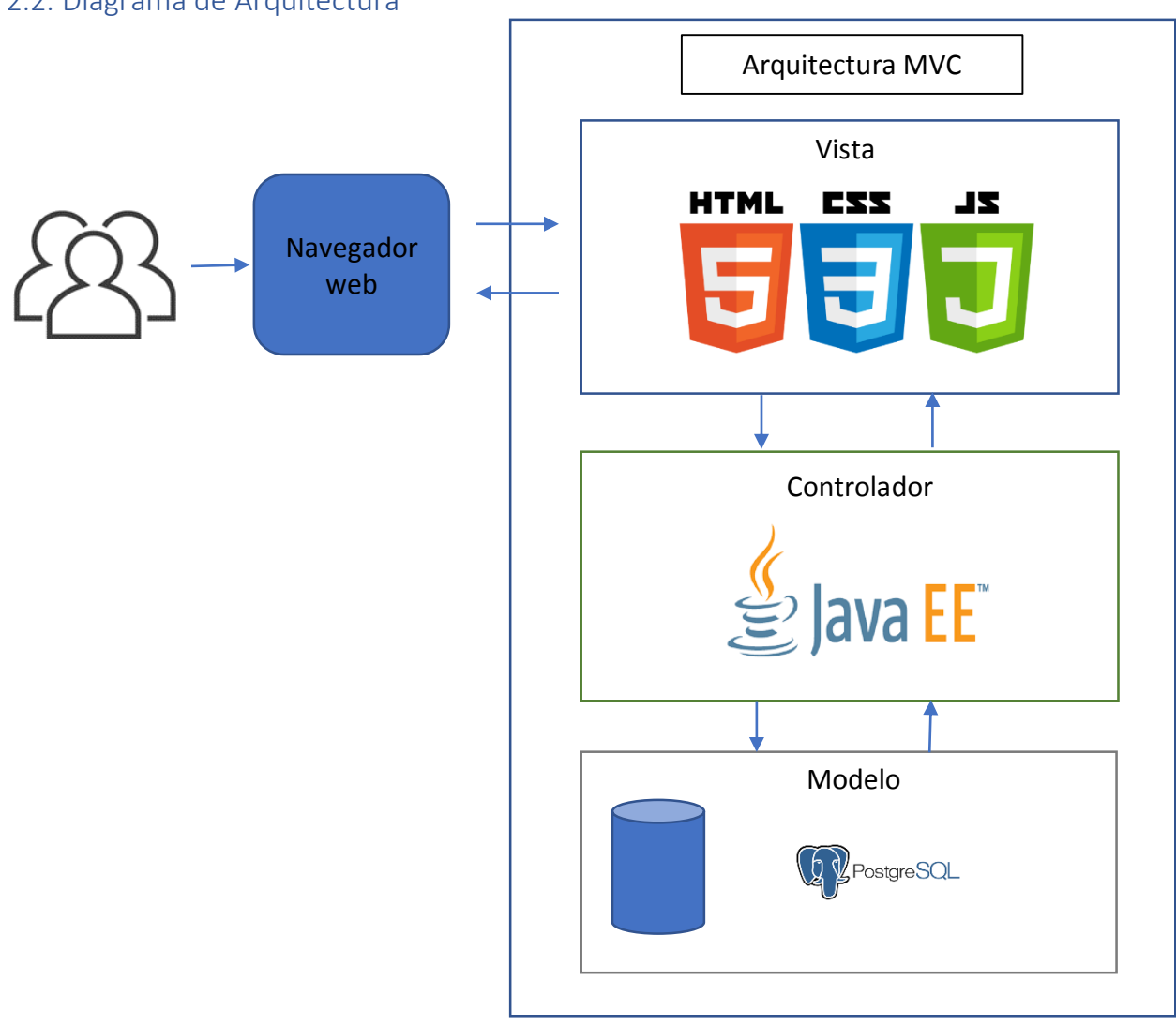

## <span id="page-2-0"></span>2.2. Diagrama de Arquitectura

AURA. Sistema de Información sobre políticas y derechos de autor de revistas científicas en AmeliCA. Manual técnico

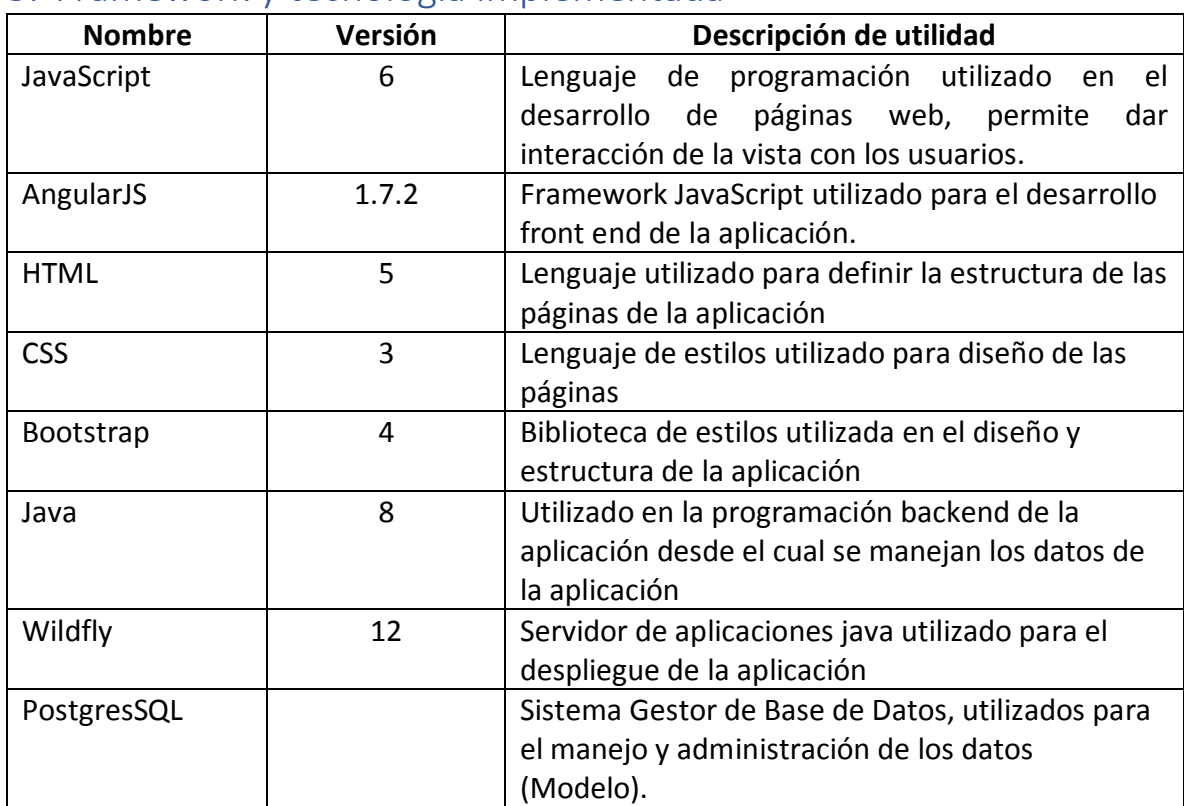

# <span id="page-3-0"></span>3. Framework y tecnología implementada

# <span id="page-4-0"></span>4. Diagrama de Casos de Uso

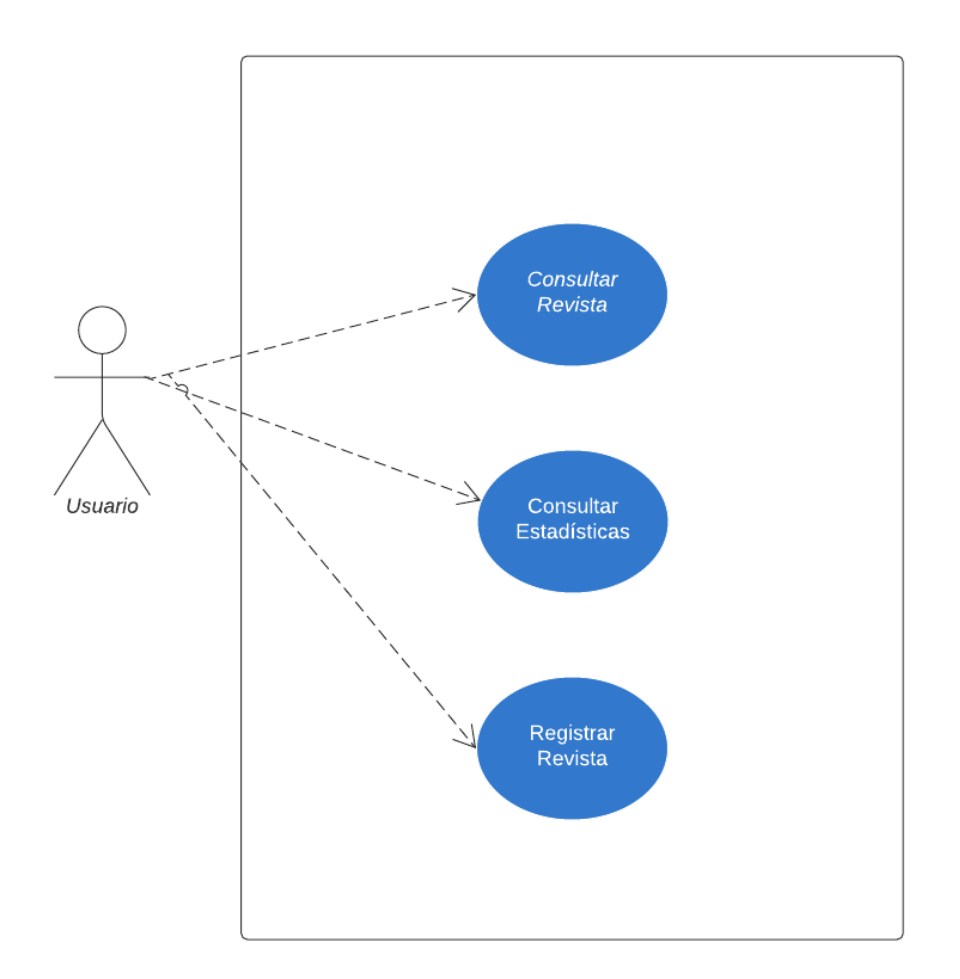

## <span id="page-4-1"></span>4.1. Descripción de casos de uso

<span id="page-4-2"></span>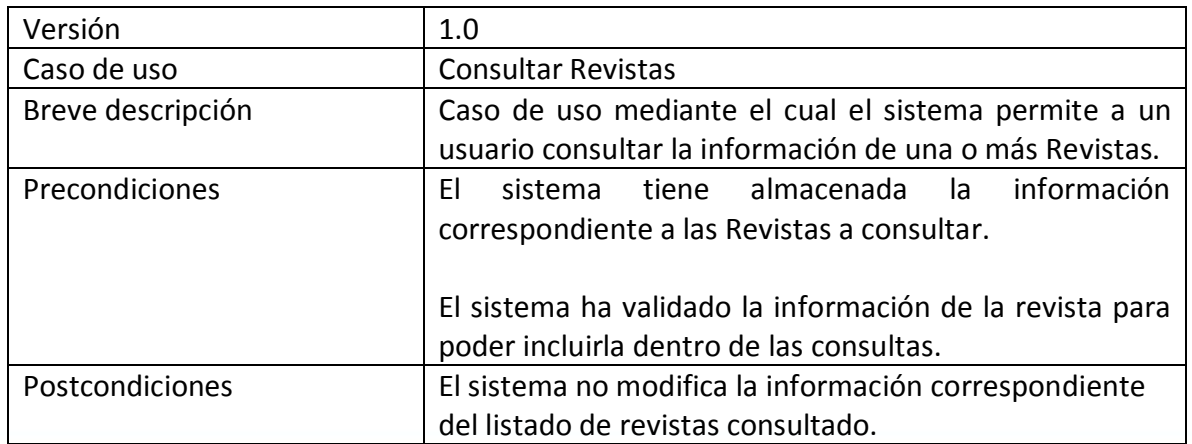

#### 4.1.1. Caso de uso: Consultar Revistas

AURA. Sistema de Información sobre políticas y derechos de autor de revistas científicas en AmeliCA. Manual técnico

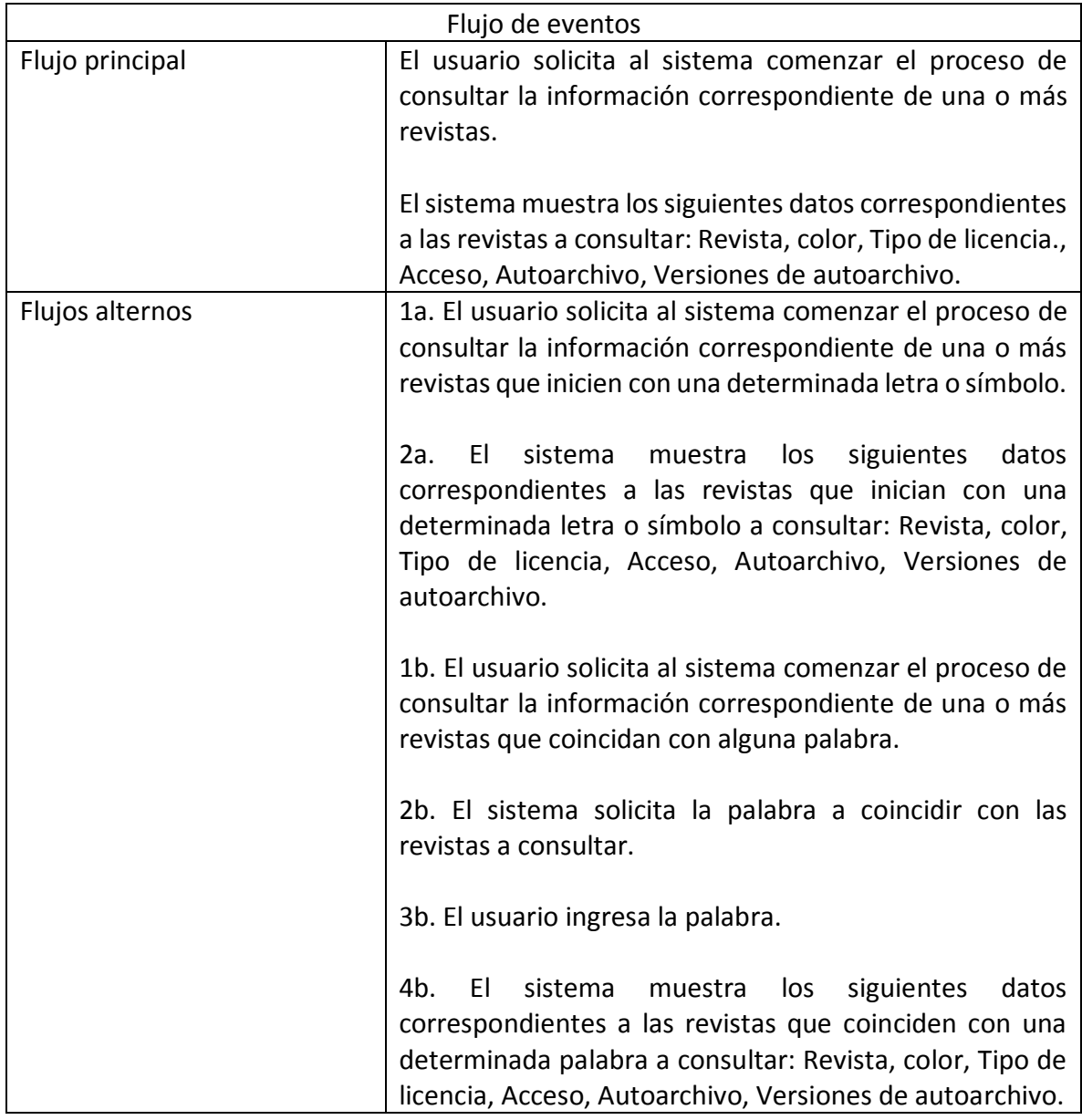

### 4.1.2. Caso de uso: Consultar Estadísticas

<span id="page-5-0"></span>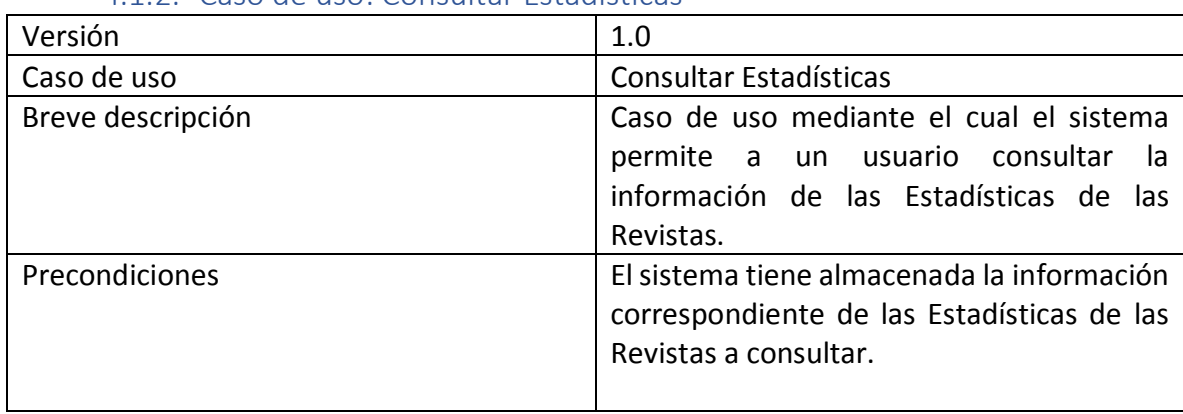

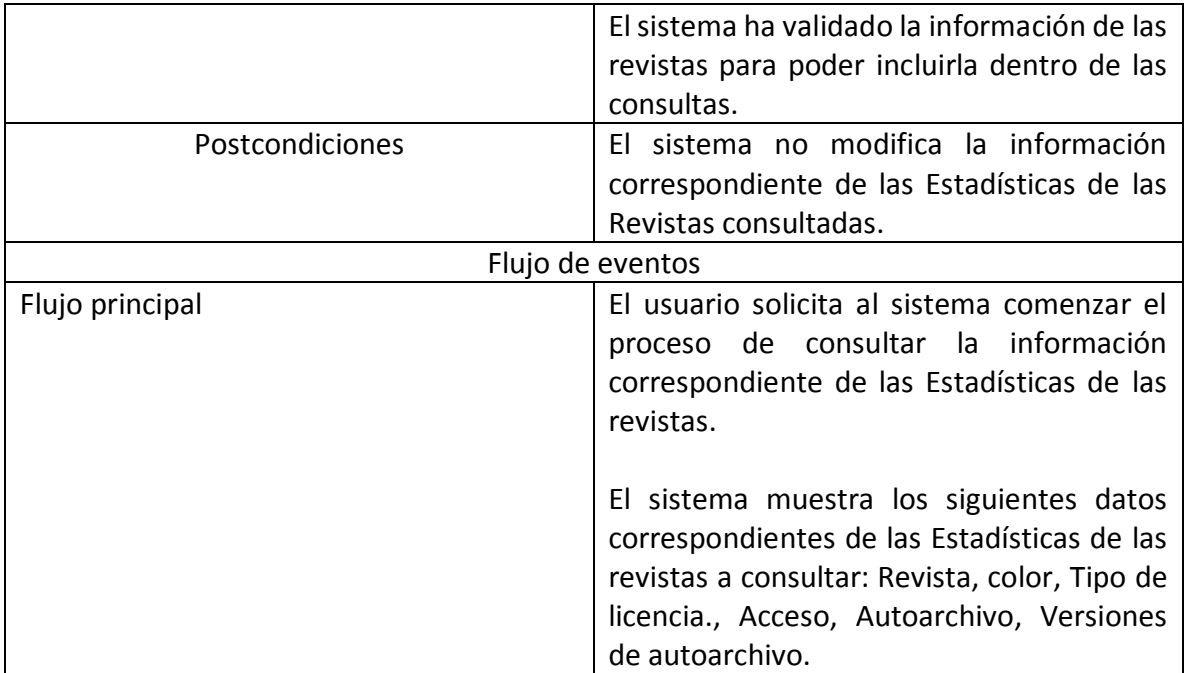

## 4.1.3. Caso de uso: Registrar Revista

<span id="page-6-0"></span>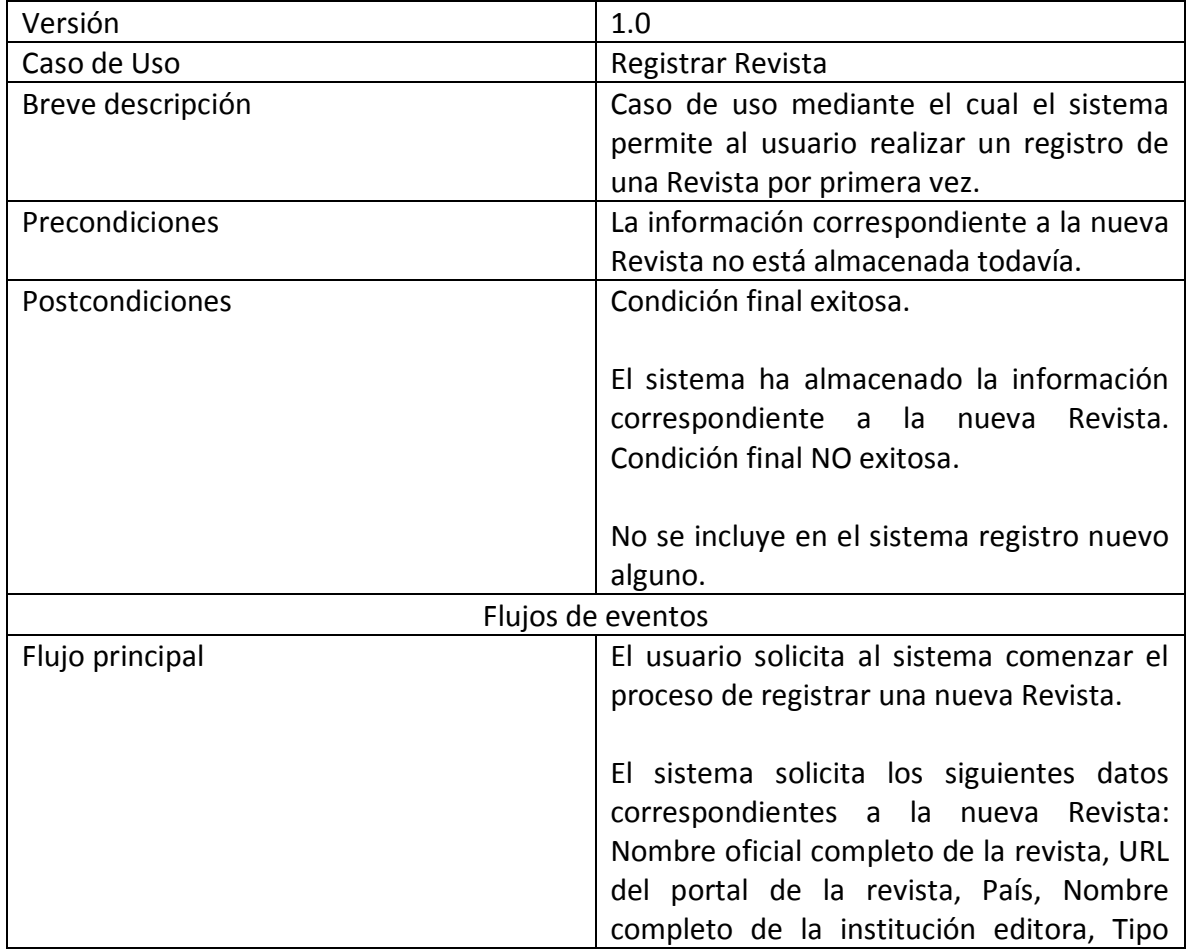

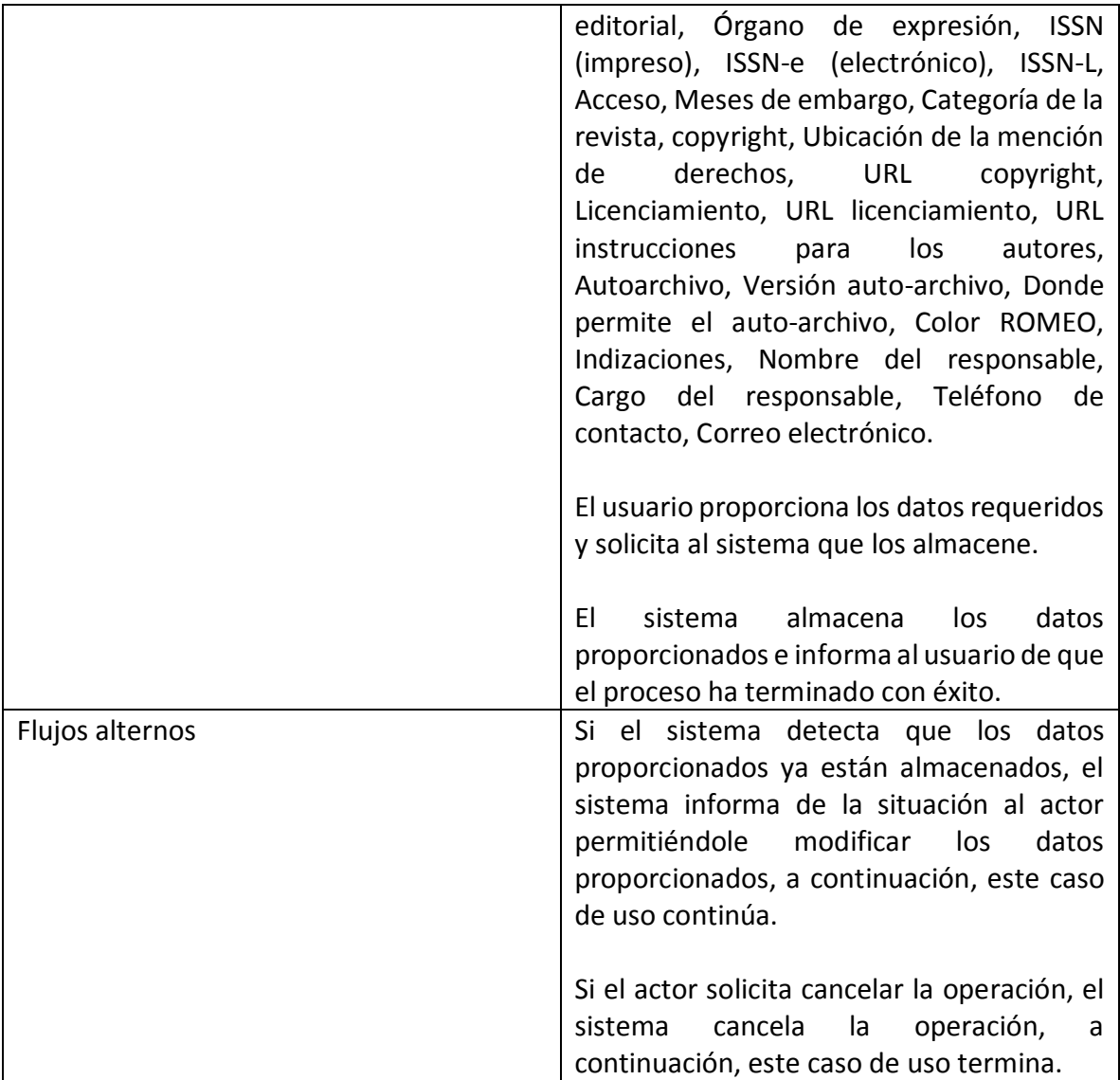

# <span id="page-8-0"></span>5. Diagrama de clases

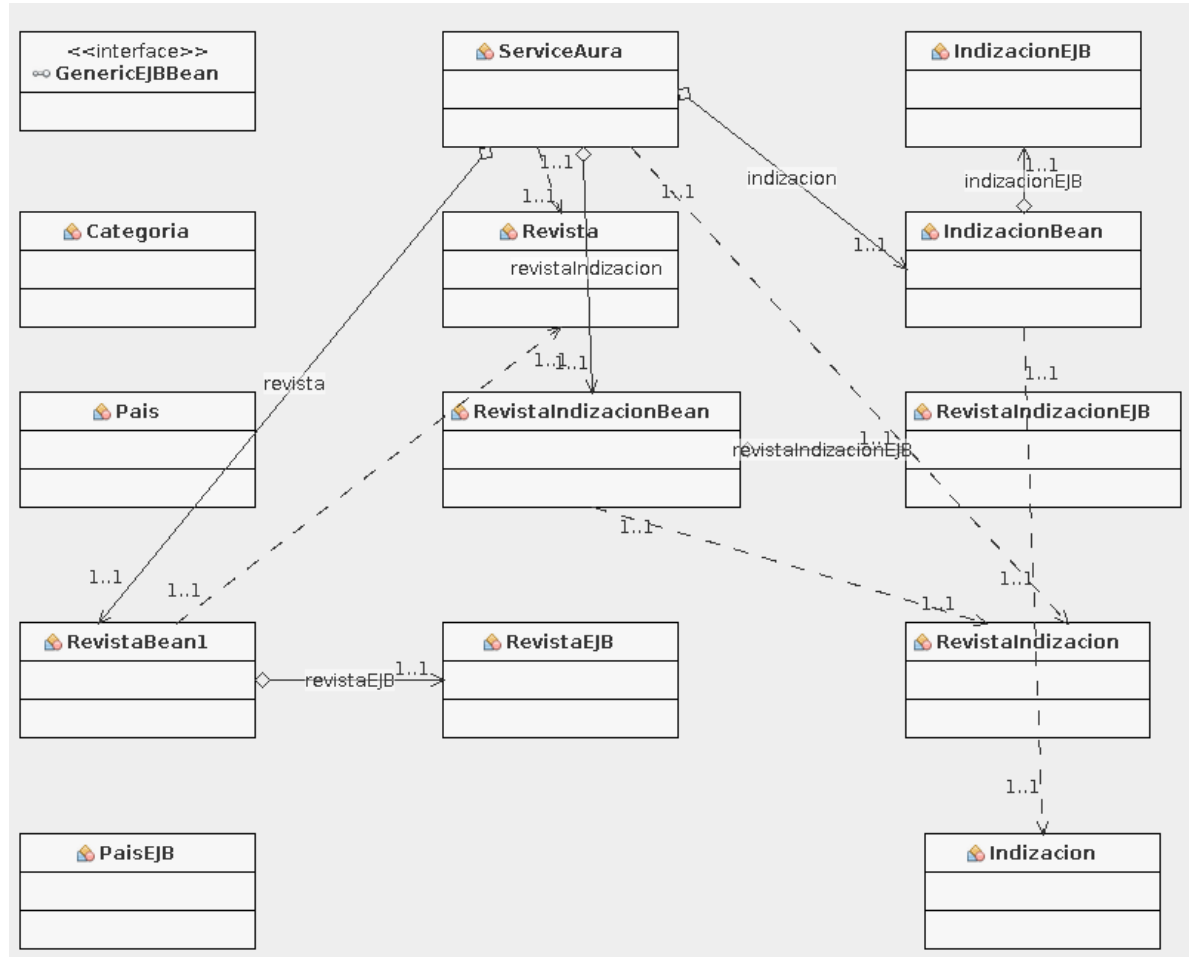

## <span id="page-8-1"></span>6. Software desarrollado por terceros

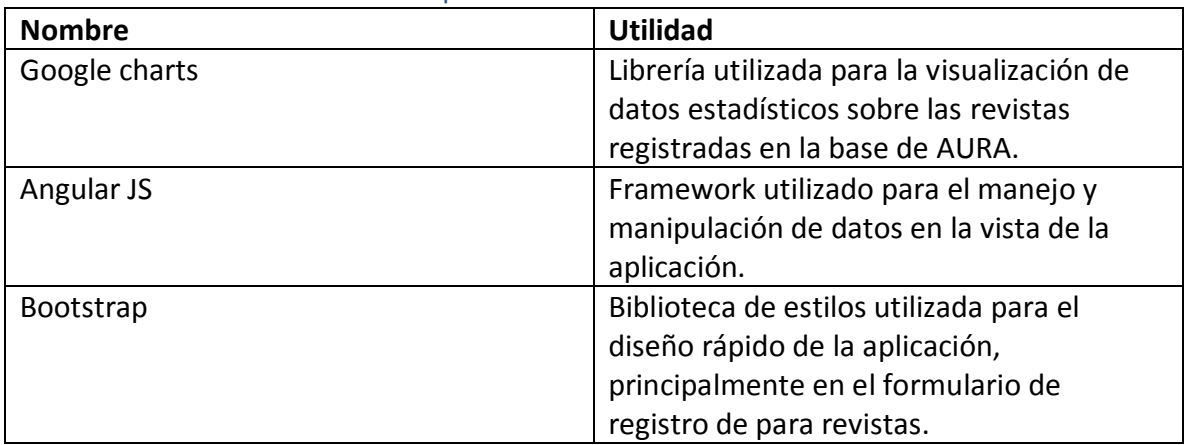